# Examcollection

<http://www.ipass4sure.com/examcollection.htm>

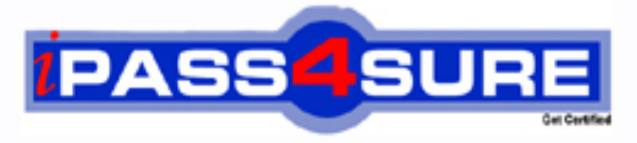

http://www.ipass4sure.com

# **9A0-164**

**ADOBE** Adobe Captivate? 5.5 ACE Exam

**http://www.ipass4sure.com/exams.asp?examcode=9A0-164**

**The 9A0-164 practice exam is written and formatted by Certified Senior IT Professionals working in today's prospering companies and data centers all over the world! The 9A0-164 Practice Test covers all the exam topics and objectives and will prepare you for success quickly and efficiently. The 9A0-164 exam is very challenging, but with our 9A0-164 questions and answers practice exam, you can feel confident in obtaining your success on the 9A0-164 exam on your FIRST TRY!**

**ADOBE 9A0-164 Exam Features**

- **Detailed questions and answers for 9A0-164 exam**
- **Try a demo before buying any ADOBE exam**
- **9A0-164 questions and answers, updated regularly**
- **Verified 9A0-164 answers by Experts and bear almost 100% accuracy**
- **9A0-164 tested and verified before publishing**
- **9A0-164 examcollection vce questions with exhibits**
- **9A0-164 same questions as real exam with multiple choice options**

**Acquiring ADOBE certifications are becoming a huge task in the field of I.T. More over these exams like 9A0-164 exam are now continuously updating and accepting this challenge is itself a task. This 9A0-164 test is an important part of ADOBE certifications. We have the resources to prepare you for this. The 9A0-164 exam is essential and core part of ADOBE certifications and once you clear the exam you will be able to solve the real life problems yourself.Want to take advantage of the Real 9A0-164 Test and save time and money while developing your skills to pass your ADOBE 9A0-164 Exam? Let us help you climb that ladder of success and pass your 9A0-164 now!**

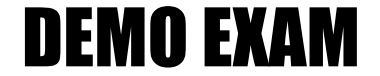

### For Full Version visit

<http://www.ipass4sure.com/allexams.asp>

#### 9A0-164

#### **QUESTION:** 1

You are creating a course for a wide audience and you are NOT sure of the screen resolution they are using. Which project size should you choose?

A. 200 x 200 B. 320 x 240 C. 800 x 600 D. 1280 x 720

#### **Answer:** C

#### **QUESTION:** 2

You are creating eLearning content for high definition output. Which project size should you choose?

A. 320 x 240 B. 800 x 600 C. 1024 x 768 D. 1280 x 720

**Answer:** D

#### **QUESTION:** 3

You are creating a simul-ation to explain how a particular dialog in Adobe Photoshop functions. Which command should you choose to record this simul-ation?

- A. Application > Snap to Custom Size.
- B. Application > Snap to Application Region.
- C. Screen Area > Snap to Full Screen.
- D. Screen Area > Snap to Application Region.

#### **Answer:** B

#### **QUESTION:** 4

You want to record a software simulat-ion using the Snap to Application Region option and you end up selecting a wrong region. How should you select a different region?

- A. Exit the Capture dialog and restart the workflow.
- B. Click Configure Region and select a new region.
- C. Click Reconfigure Region and select a new region.
- D. Once selected, you cannot change the region.

#### **Answer:** C

#### 9A0-164

#### **QUESTION:** 5

You created a software simulat-ion and noticed that none of the new windows you opened during the recording process are recorded. What should you have done prior to creating the simulat-ion?

A. In the Preferences dialog, set the Global Default to Move New Windows Inside Recording Area.

B. In the Preferences dialog, click Recording Settings and select Move New Windows Inside Recording Area.

C. During the recording process, pause the recording, drag the new window inside the capture area, resume recording and then manually create a screen capture.

D. When creating a softwaresimulat-ion, always use a project template.

#### **Answer:** B

#### **QUESTION:** 6

You are creating a compliance course and need the course to be non-functional after a certain time period. Which option in the Preferences dialog should you select?

A. Under General Settings category, select Project Expiry Date.

B. Under Project Publish Settings category, select Project Expiry Date.

C. Under Project Start and End category, select Project Expiry Date.

D. Under Project Information category, select Project Expiry Date.

#### **Answer:** C

#### **QUESTION:** 7

What is the most efficient way to capture actions outside the recording area?

A. Record two videos, each showing the actions in their respective recording areas. After recording, import the slides and objects from one project into the other.

B. Use the Custom recording mode and select Force all actions into the Recording Area.

C. When creating the new project, select a Recording area that will be big enough to capture everything you'll be doing on your screen.

D. Select either Automatic or Manual Panning prior to recording thesimulat-ion.

#### **Answer:** D

#### **QUESTION:** 8

You are creating a software simulat-ion on how to draw using a Paintbrush in Adobe Photoshop. Which is the most efficient mode of recording this simulat-ion?

A. Automatic

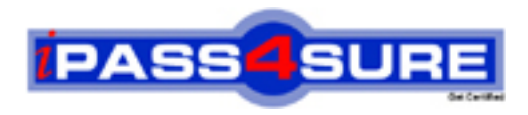

## **Pass4sure Certification Exam Features;**

- Pass4sure offers over **2500** Certification exams for professionals.
- More than **98,800** Satisfied Customers Worldwide.
- Average **99.8%** Success Rate.
- Over **120** Global Certification Vendors Covered.
- Services of Professional & Certified Experts available via support.
- Free 90 days updates to match real exam scenarios.
- Instant Download Access! No Setup required.
- Price as low as \$19, which is 80% more cost effective than others.
- Verified answers researched by industry experts.
- Study Material **updated** on regular basis.
- Questions / Answers are downloadable in **PDF** format.
- Mobile Device Supported (Android, iPhone, iPod, iPad)
- No authorization code required to open exam.
- **Portable** anywhere.
- *Guaranteed Success*.
- **Fast, helpful support 24x7.**

View list of All certification exams offered; http://www.ipass4sure[.com/allexams.as](http://www.ipass4sure.com/allexams.asp)p

View list of All Study Guides (SG); http://www.ipass4sure[.com/study-guides.asp](http://www.ipass4sure.com/study-guides.asp)

View list of All Audio Exams (AE); http://www.ipass4sure[.com/audio-exams.asp](http://www.ipass4sure.com/audio-exams.asp)

Download Any Certication Exam DEMO. http://www.ipass4sure[.com/samples.asp](http://www.ipass4sure.com/samples.asp)

To purchase Full version of exam click below; [http://www.](http://www.ipass4sure.com/allexams.asp)ipass4sure.com/allexams.asp

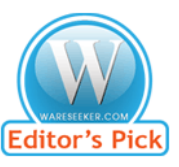

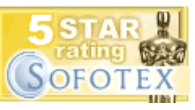

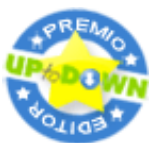

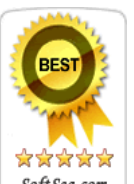

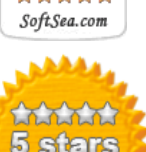

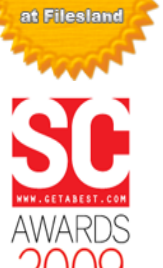

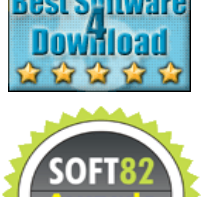

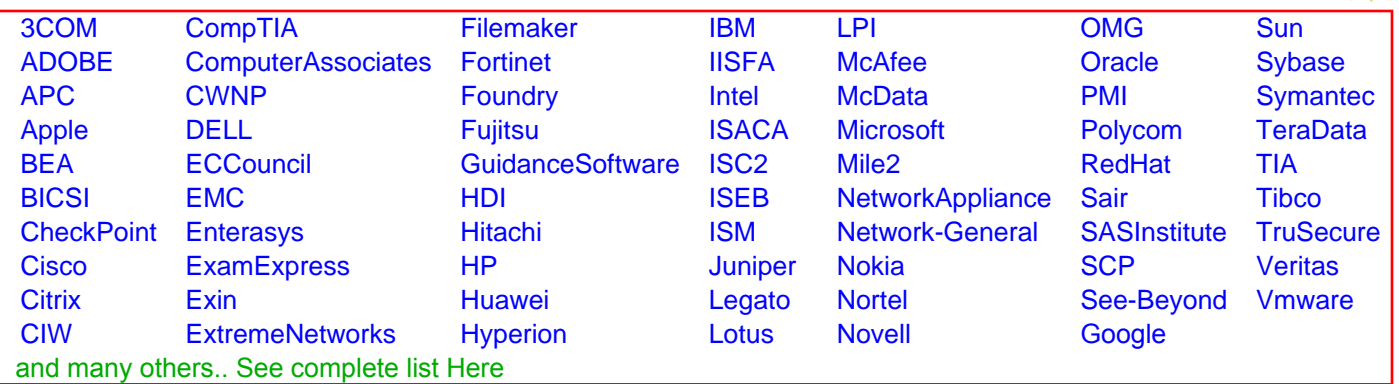

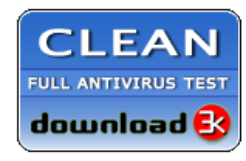

**Editor's Review EXCELLENT** 含含含含 SOFTPEDIA<sup>®</sup>

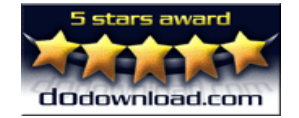

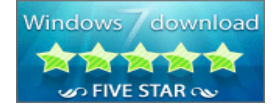

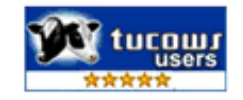